PRAWIDŁOWEGO ODPROWADZANIA ŚCIEKÓW PRZEMYSŁOWYCH, CZYLI JAK UZYSKAĆ POZWOLENIE NAWPROWADZANIE ŚCIEKÓW DO KANALIZACJI

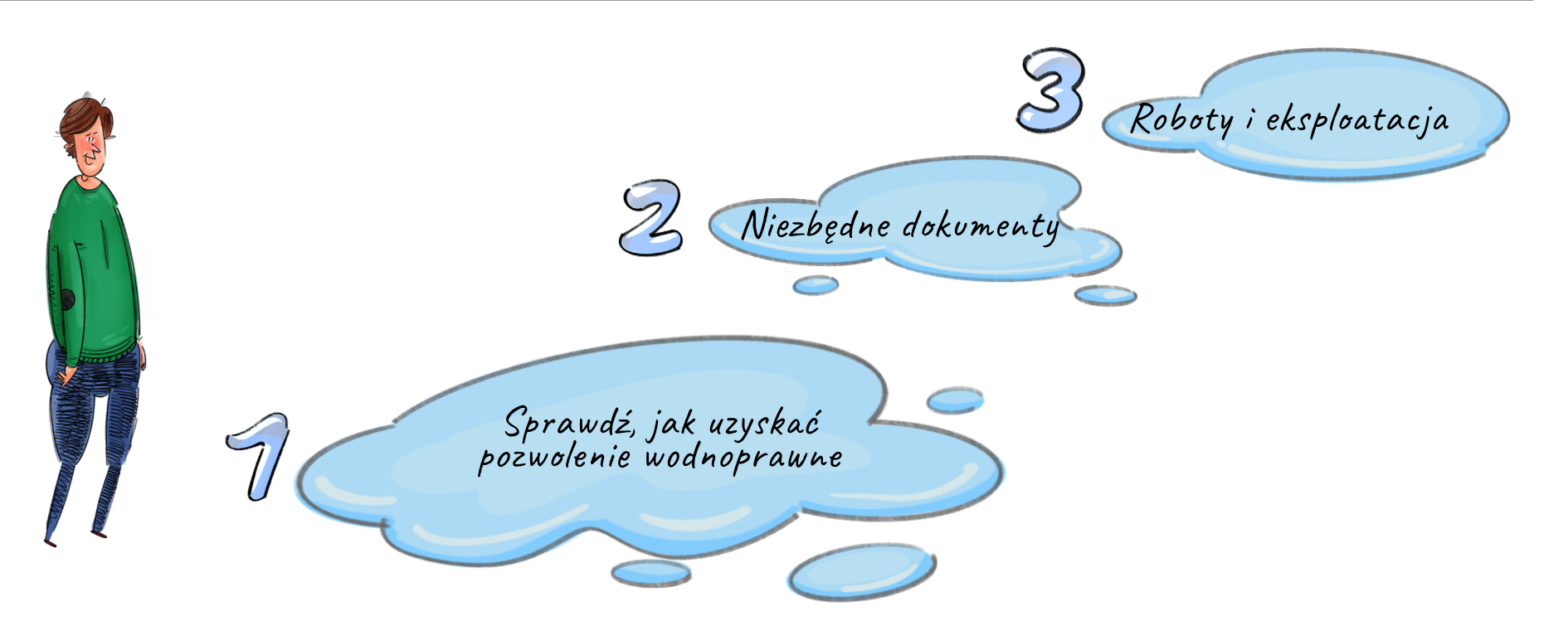

### KROK I. Zanim przystąpisz do realizacji swojego zamierzenia

TRZY KROKI DO...

Wprowadzanie do urządzeń kanalizacyjnych, które są własnością innych podmiotów ścieków przemysłowych, zawierających substancje szczególnie szkodliwe, zgodnie z ustawą Prawo wodne, zaliczone zostało do szczególnego korzystania z wód. Czynność ta wymaga uzyskania pozwolenia wodnoprawnego bez względu na ilość odprowadzanych ścieków. W

tym przypadku istotne jest ich pochodzenie i skład chemiczny, a dokładniej mówiąc fakt, że zawierają substancje szczególnie szkodliwe.

## Pamiętaj!

Wykaz substancji szczególnie szkodliwych zawarty jest w rozporządzeniu <sup>1</sup> i liczy 47 substancji. Obok fenoli i węglowodorów, jest tam także wymieniony m.in. azot amonowy i azotynowy.

### KROK II. Niezbędne dokumenty

Zbierz niezbędne dokumenty i wystąp o pozwolenie wodnoprawne na wprowadzanie ścieków do ziemi. Pozwolenie, zgodnie z artykułem 389 ustawy Prawo wodne, wymagane jest na korzystanie z wód, czyli w tym przypadku na wprowadzenie ścieków do kanalizacji innego podmiotu.

NON

SSN 2956-511

#### Pozwolenie wodnoprawne wydaje się na [wniosek o wydanie pozwolenia](https://www.gov.pl/web/infrastruktura/wzor-wniosku-o-wydanie-pozwolenia-wodnoprawnego)

[wodnoprawnego](https://www.gov.pl/web/infrastruktura/wzor-wniosku-o-wydanie-pozwolenia-wodnoprawnego) https://www.gov.pl/web/ infrastruktura/wzor-wniosku-o-wydaniepozwolenia-wodnoprawnego. Uzyskasz je we właściwej jednostce Wód Polskich. Jeżeli ścieki pochodzą z eksploatacji instalacji związanej z przedsięwzięciami mogącymi **zawsze znacząco** oddziaływać na środowisko pozwolenie uzyskasz w Regionalnym Zarządzie. Jeżeli prowadzisz działalność nie zaliczającą się do tej grupy – w najbliższym Zarządzie Zlewni.

Opłata za wydanie pozwolenia wodnoprawnego to 250,00 zł i wnoszona powinna być na konto Wód Polskich.

Do wniosku o wydanie pozwolenia dołącz **operat wodnoprawny** – sporządzony pisemnie, w formie opisowej i graficznej, a także na informatycznych nośnikach danych jako dokument tekstowy.

Operat musi spełniać wymagania określone w art. 409 ust. 1 i ust. 2 ustawy Prawo wodne, a część opisowa powinna być dostosowana do rodzaju działalności, której dotyczy pozwolenie wodnoprawne. Operat musi zawierać wszystkie informacje wskazane w art. 409 ust. 1 i ust. 2. Jeżeli któryś z punktów nie dotyczy wprowadzania ścieków, w operacie powinna zostać zawarta informacja "nie dotyczy". Pominięcie lub wykreślenie skutkuje wezwaniem do uzupełnienia dokumentacji.

# Pamiętaj!

Do wniosku o wydanie pozwolenia wodnoprawnego na wprowadzanie do urządzeń kanalizacyjnych ścieków

przemysłowych, zawierających substancje szczególnie szkodliwe dla środowiska wodnego, dołącza się zgodę właściciela tych urządzeń lub obowiązującą na dzień złożenia wniosku umowę odbioru ścieków zawartą z właścicielem urządzeń.

Zawartości operatu, na podstawie którego wydaje się pozwolenie wodnoprawne na wprowadzanie ścieków do urządzeń kanalizacyjnych, uzupełnia ust. 4 art. 409 ustawy Prawo wodne. Rozszerza on informacje o dane charakterystyczne dla tej formy korzystania i wskazuje, że w dokumencie należy uwzględnić m.in.:

• chemat technologiczny wraz z bilansem masowym i rodzajami wykorzystywanych materiałów, surowców i paliw istotnych z punktu widzenia wymagań ochrony środowiska;

• dopuszczalne ilości substancji zanieczyszczających, w szczególności ilości substancji szczególnie szkodliwych dla środowiska wodnego, wyrażone w jednostkach masy przypadających na jednostkę wykorzystywanego surowca, materiału, paliwa lub powstającego produktu oraz przewidywany sposób i efekt ich oczyszczania;

• określenie stanu i składu ścieków przemysłowych wprowadzonych do systemów kanalizacji zbiorczej doprowadzającej ścieki do oczyszczalni;

• informację o sposobie i zakresie prowadzenia pomiarów ilości i jakości ścieków wprowadzanych do urządzeń kanalizacyjnych.

Operat oznacz datą jego wykonania. Ważne jest

również dołączenie opisu przedsięwzięcia, który nie będzie zawierał określeń specjalistycznych.

# Pamiętaj!

Pozwolenie wydaje się na okres nie dłuższy niż 4 lata, liczony od dnia, w którym decyzja stała się ostateczna.

## KROK III. Roboty i eksploatacja

Możesz przystąpić do realizacji z zachowaniem wszystkich pozostałych obowiązujących przepisów.

# Pamiętaj!

Za wprowadzanie do urządzeń kanalizacyjnych innego podmiotu ścieków przemysłowych, zawierających substancje szczególnie szkodliwe nie jest naliczana opłata przez Wody Polskie.

Szczególnym przypadkiem wprowadzania do urządzeń kanalizacyjnych ścieków przemysłowych, zawierających substancje szczególnie szkodliwe, jest ich dowożenie do stacji zlewczej specjalnym samochodem asenizacyjnym. W tym wypadku również potrzebujesz pozwolenia wodnoprawnego. Jedynie dowożenie na oczyszczalnie lub stacje zlewczą ścieków bytowych lub komunalnych, niezawierających substancji szczególnie szkodliwych, nie jest objęte wymogiem posiadania pozwolenia wodnoprawnego.

<sup>1</sup> Rozporządzenie Ministra Gospodarki Morskiej i Żeglugi Śródlądowej w sprawie substancji szczególnie szkodliwych dla środowiska wodnego, których wprowadzanie w ściekach przemysłowych do urządzeń kanalizacyjnych wymaga uzyskania pozwolenia wodnoprawnego (Dz.U.2019.1220)